# AUDIO | NCMR

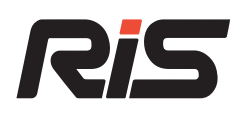

## Quick Start Guide

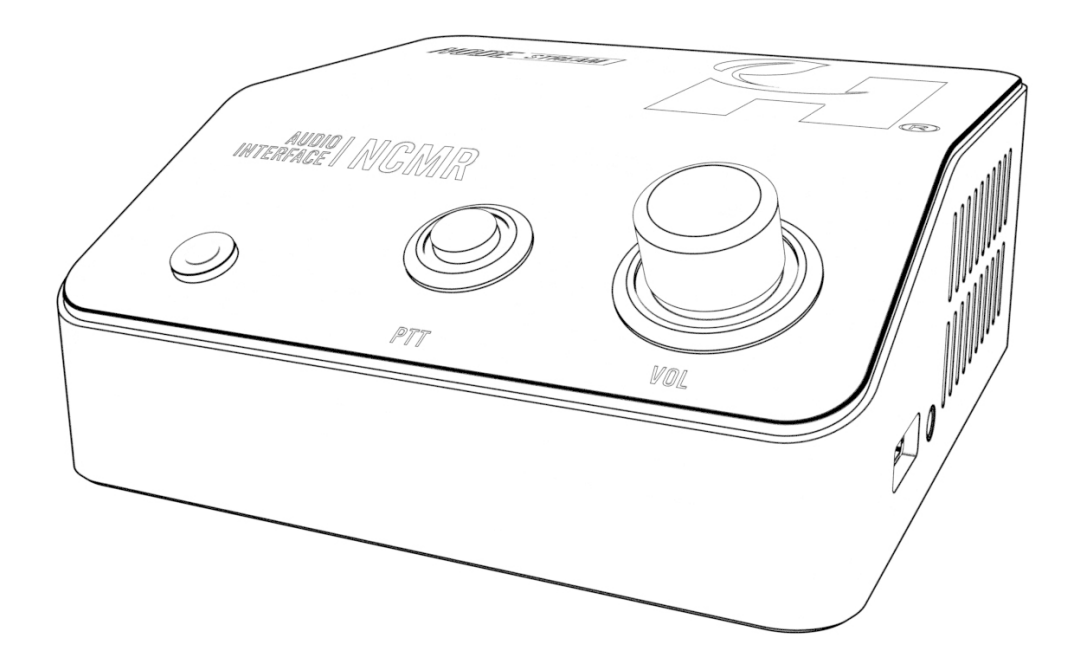

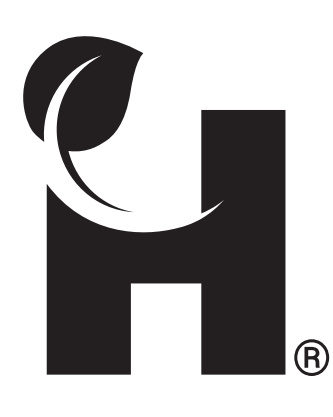

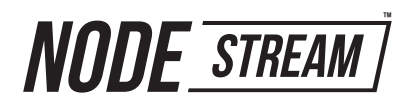

#### Welcome to the Nodestream RiS Nodecom (NCMR)

Please read these instructions carefully before using this product, and save this quick start guide for future use. See the User Manual for full details via the QR code on the back page.

#### Two-way audio streaming solution

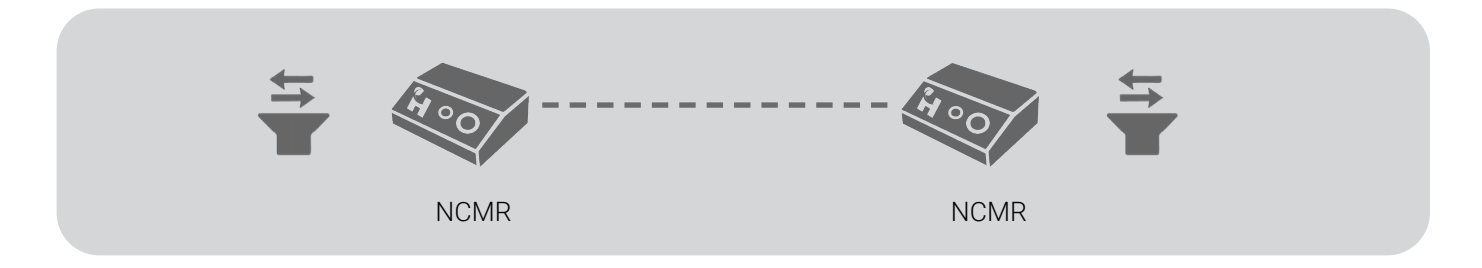

#### In the Box

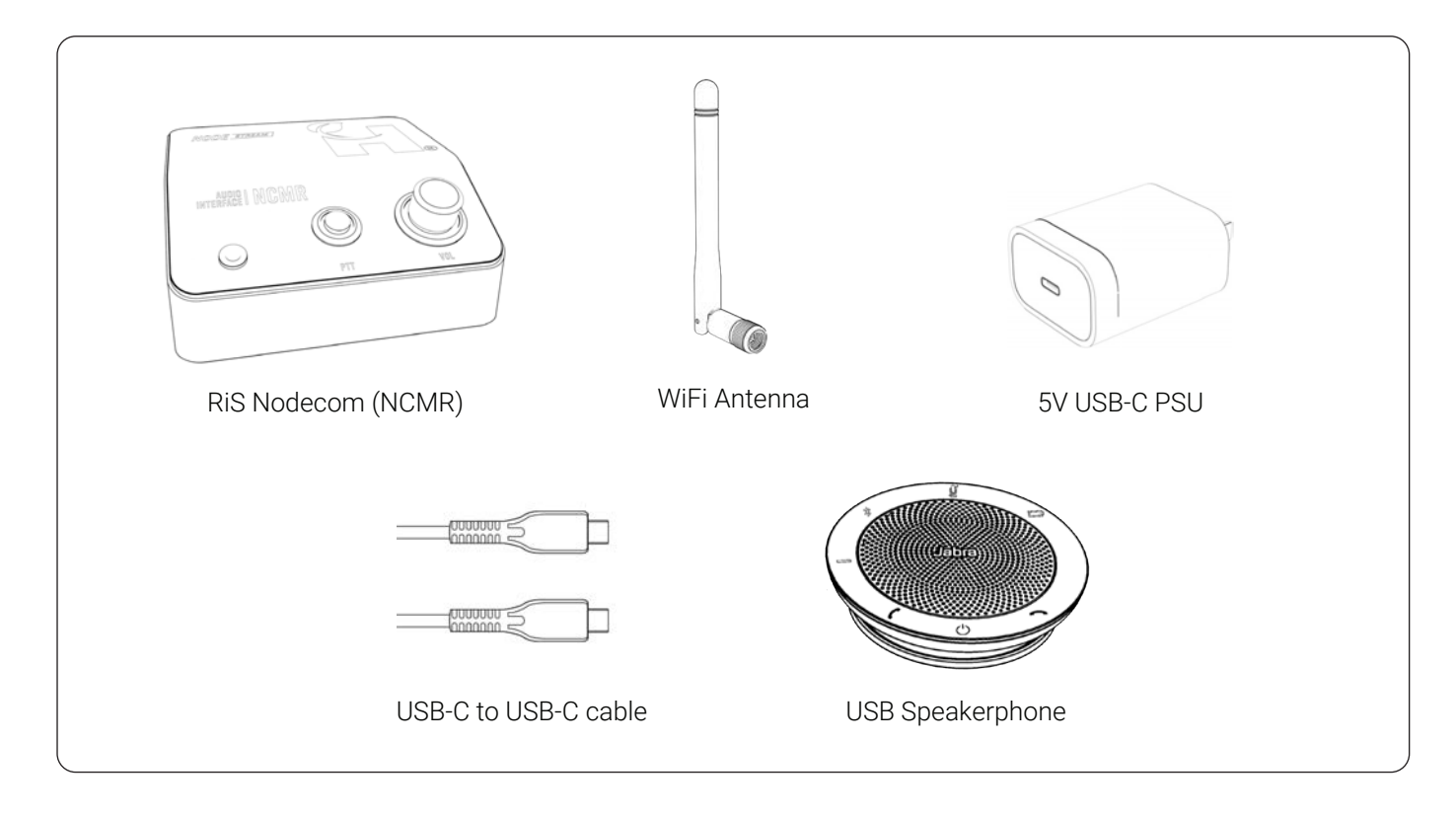

### **Overview**

#### Rear Connections

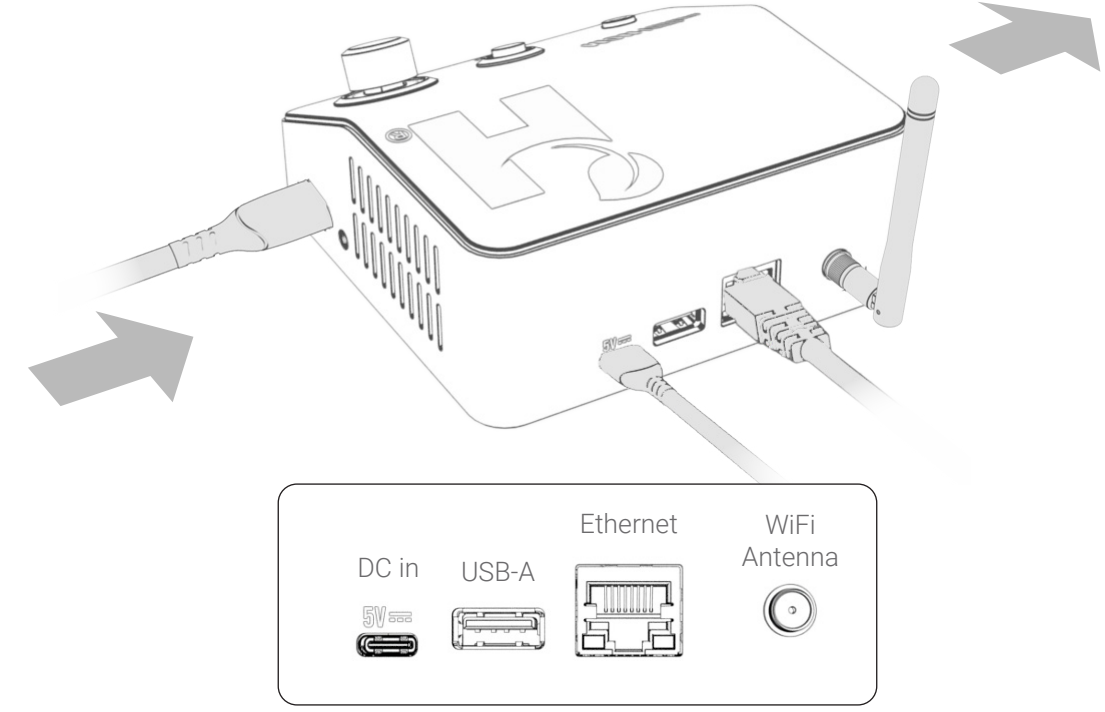

Ensure adequate spacing to allow cooling air to travel through vents as shown by  $\hat{\mathbf{I}}$ the arrows

#### User Interface

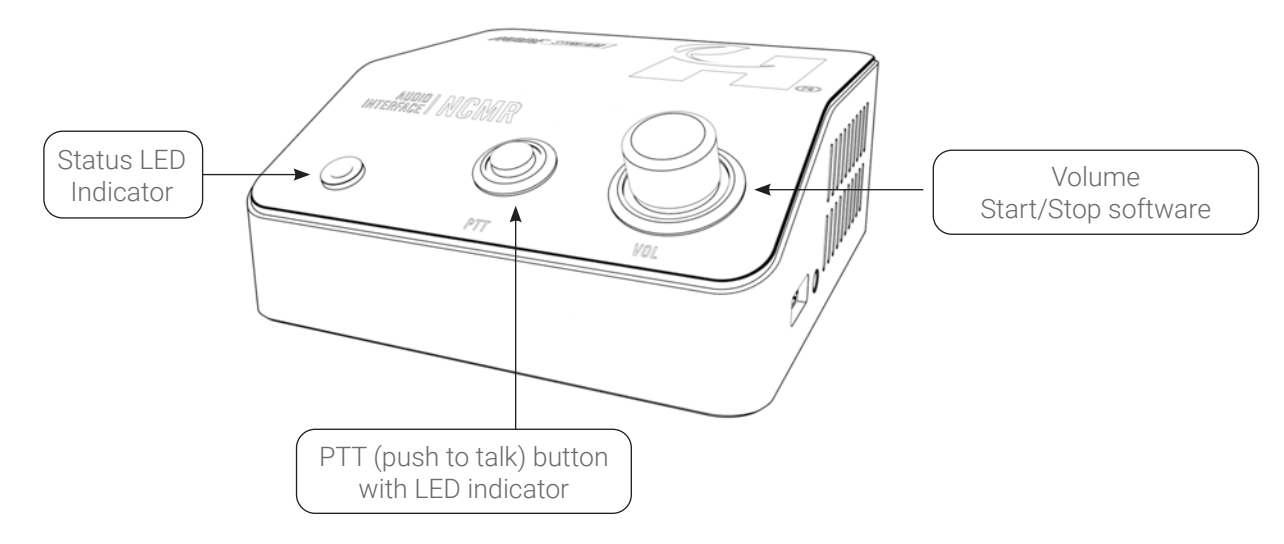

### **Configuration**

#### Via web browser

1 Connect the RIS Nodecom device to your LAN via the Ethernet port and power the device

Configure the IPv4 settings of a computer connected to the same network<br>IP  $192.168.2.x$ IP 192.168.2.x

Subnet 255.255.255.0 Gateway 192.168.2.1

Navigate to http://192.168.2.1 from a web browser and login with<br>User admin admin Password admin

When prompted, enter a new password

5 Configure device network settings as provided by your Network Administrator

Once connected and configured on your local network, the RiS Nodecom device will show online in the Harvest RiS Deliverer application and will be ready for connection to another device. 6

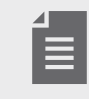

Due to the possibility of conflicting IP addresses, only 1 device can be configured at a time. Once network settings have changed, the device can remain connected

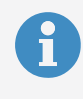

#### User Manual

Refer to the RIS Nodecom user manual for additional information.

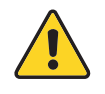

- RiS networks require specific port settings, see user manual for details
- Devices need to be manually added to the Deliverer application. See Deliverer User Manual for more information

## **Operation**

#### Status LED

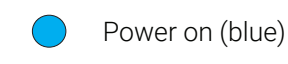

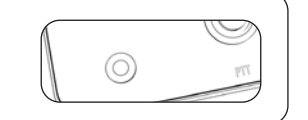

# AUDIO | NCMR

### PTT (Push To Talk)

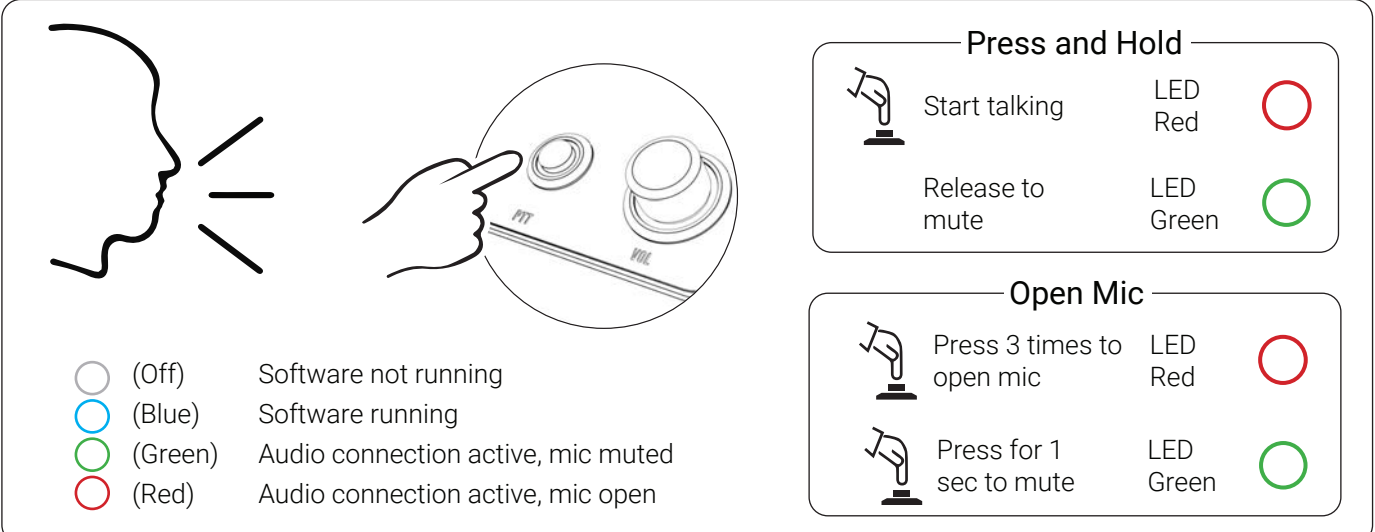

### VOL (Volume)

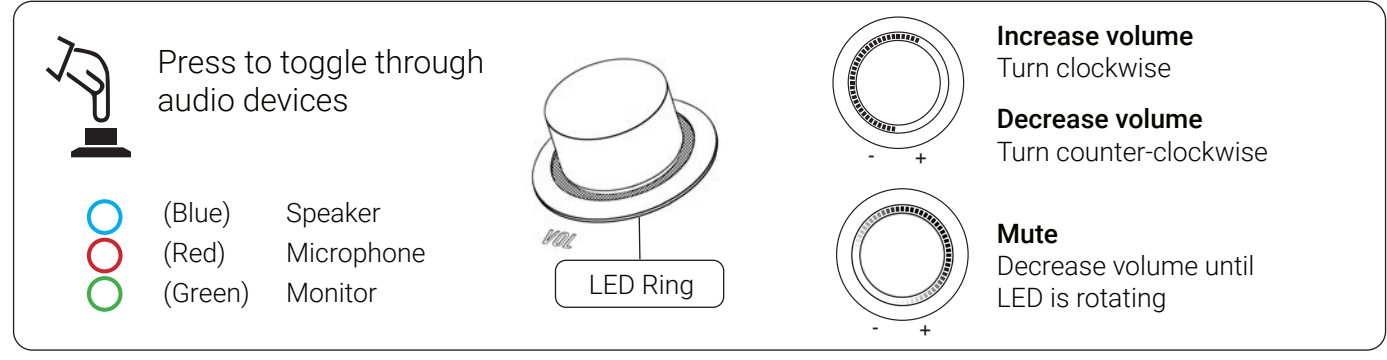

### Factory Reset

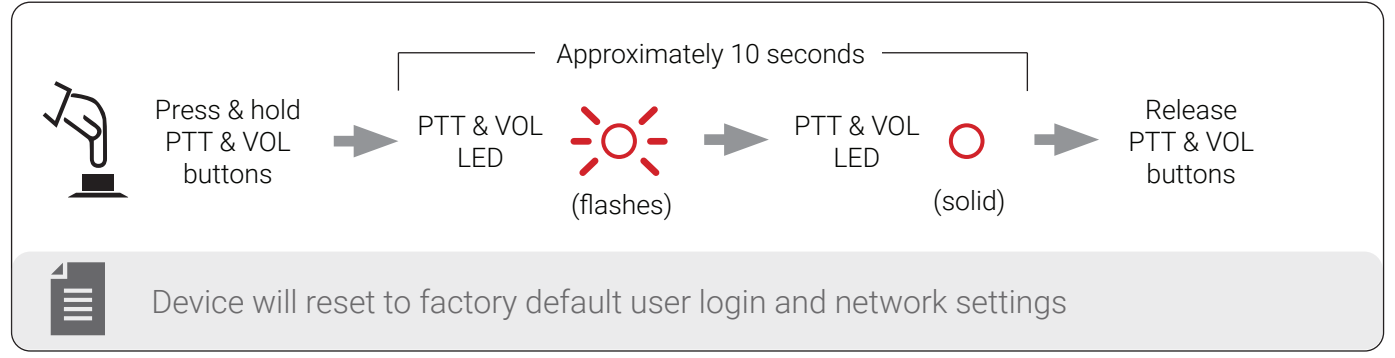

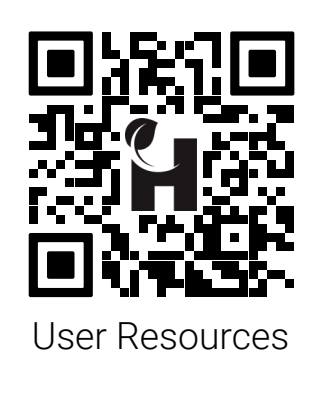

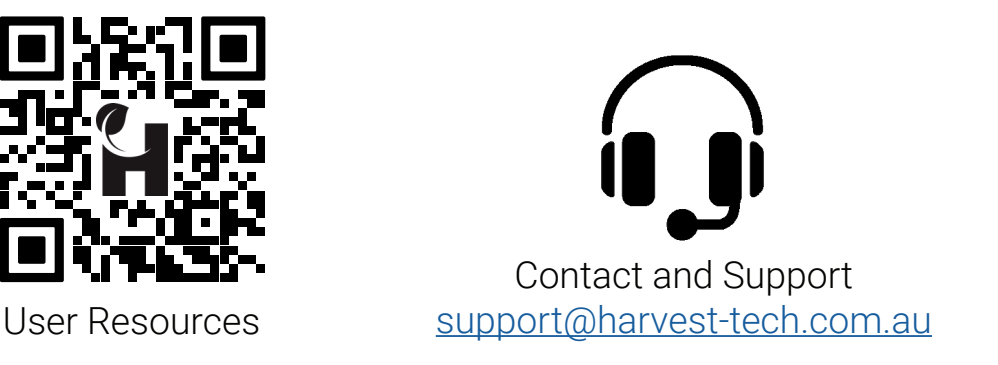

#### Troubleshooting

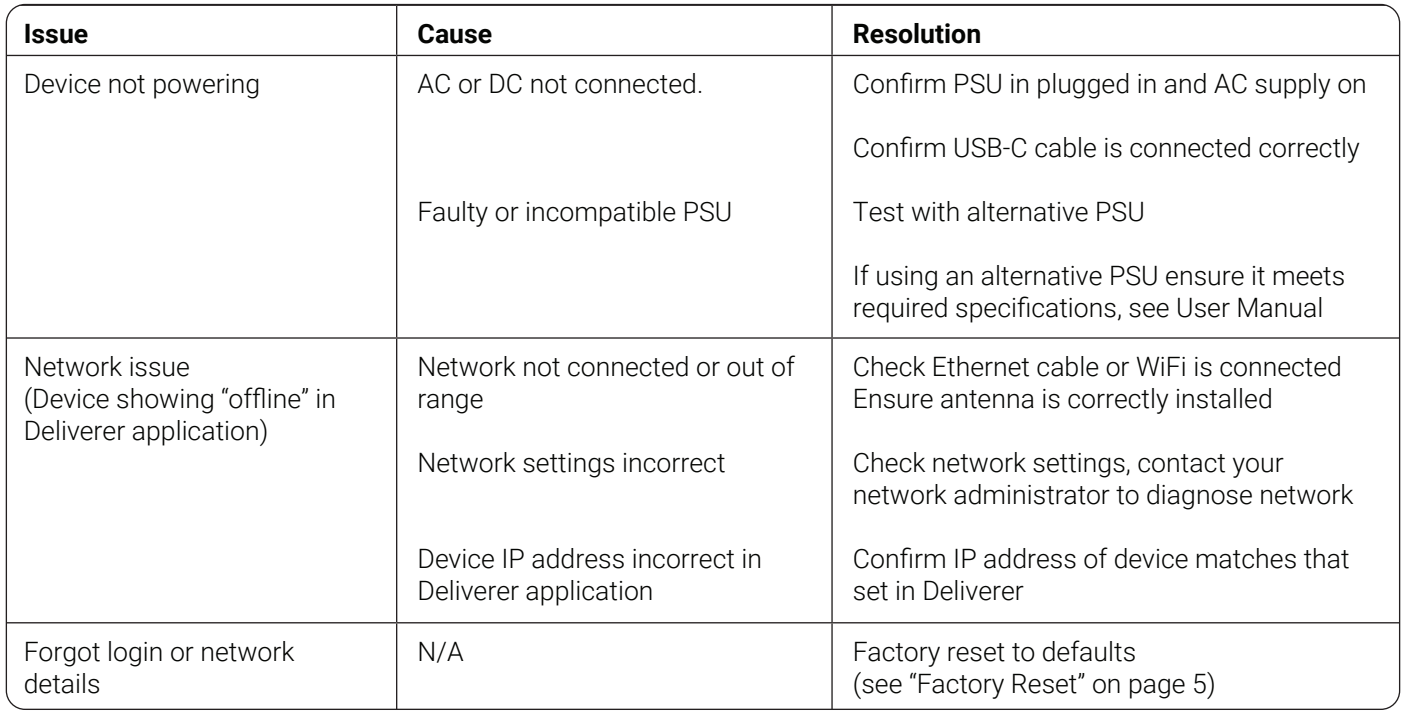

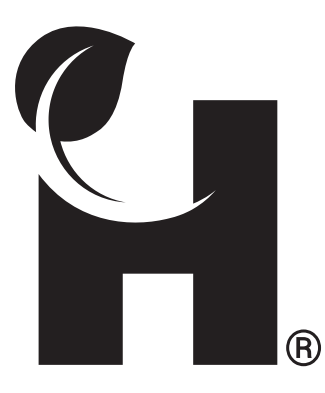

Harvest Technology Pty Ltd 7 Turner Ave, Technology Park Bentley WA 6102, Australia www.harvest.technology

All rights reserved. This document is the property of Harvest Technology Pty Ltd. No part of this publication may be reproduced, stored in a retrieval system or transmitted in any form or by any means, electronic, photocopy, recording or otherwise without the written consent of the Managing Director of Harvest Technology Pty Ltd.